Министерство наукн и высшего образования Российской Федерации

Федеральное государственное бюджетное образовательное учреждение высшего образования «Комсомольский-на-Амуре государственный университет»

**УТВЕРЖДАЮ** Проректор по УР **SEP Г.Л. Старинов**  $\frac{d^2x}{dx^2}$   $\frac{d^2y}{dx^2}$   $\frac{d^2y}{dx^2}$   $\frac{d^2y}{dx^2}$   $\frac{d^2y}{dx^2}$   $\frac{d^2y}{dx^2}$   $\frac{d^2y}{dx^2}$ 

# РАБОЧАЯ ПРОГРАММА ДИСЦИПЛИНЫ

#### Технологии современного взаимодействия

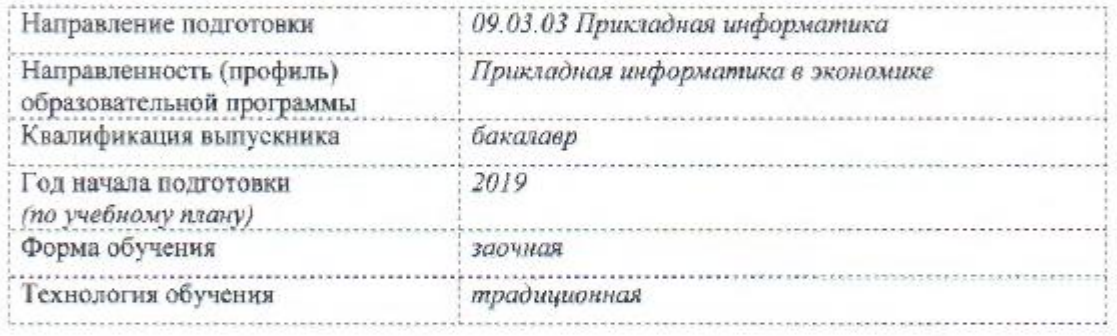

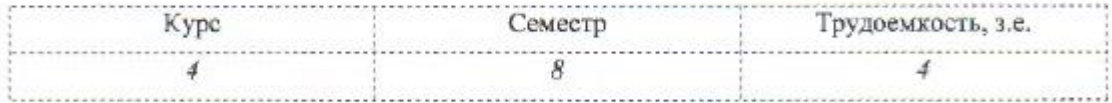

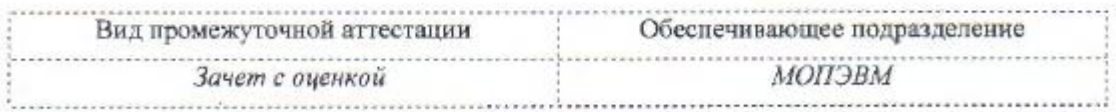

### Комсомольск-на-Амуре 2019

Разработчик рабочей программы ассистент

А. А. Исаечкина  $D5$ 2019 г.  $\overline{O}$   $\overline{M}$ А. В. Высоцкая

05

 $\overline{05}$ 

 $05$ 

И.А. Романовская

В. А. Тихомиров

 $20$   $\ell$ g<sub>r</sub>.

 $2019$ 

 $2049r$ .

канд. техн. наук, доцент

СОГЛАСОВАНО

Директор библиотеки

Заведующий кафедрой (обеспечивающей) «МОПЭВМ»

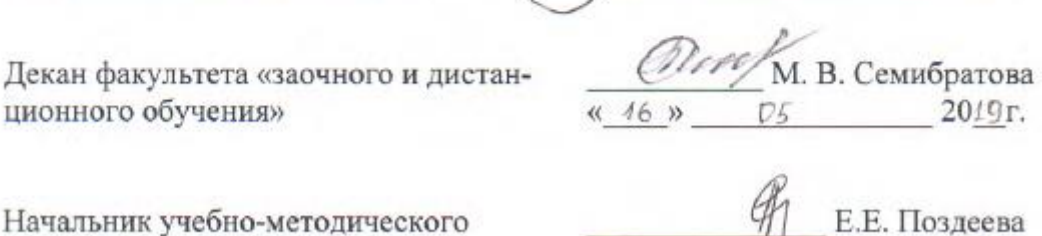

 $d1$  »  $\overline{\mathcal{U}}$ 

 $\frac{45}{9}$ 

Начальник учебно-методического управления

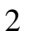

# 1 Обшие положения

Рабочая программа дисциплины «Технологии современного взаимодействия» составлена в соответствии с требованиями федерального государственного образовательного стандарта, утвержденного приказом Министерства образования и науки Российской Федерации № 922 от 19.09.2017, и основной профессиональной образовательной программы подготовки «Прикладная информатика в экономике» по направлению 09.03.03 Прикладная информатика.

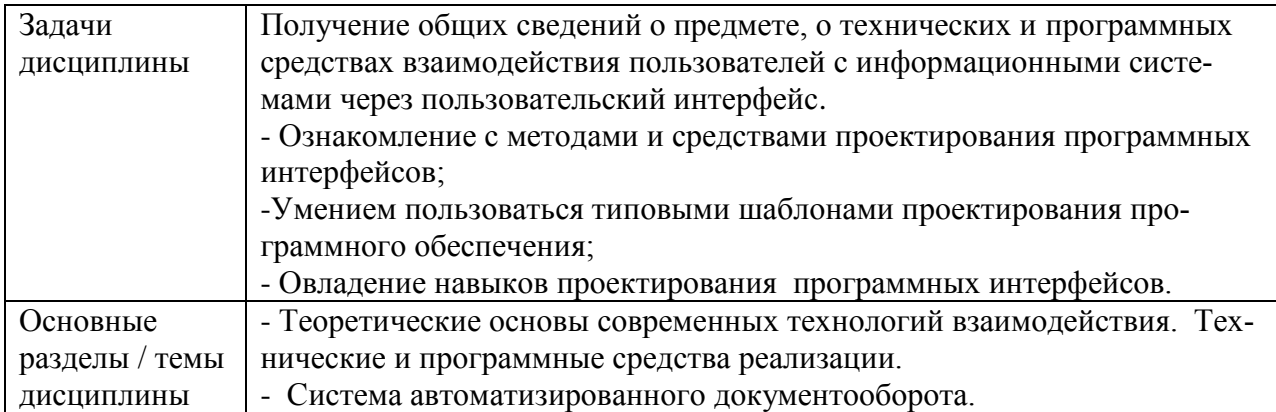

# 2 Перечень планируемых результатов обучения по дисциплине (модулю), соотнесенных с индикаторами достижения компетенций

Процесс изучения дисциплины «Технологии современного взаимодействия» направлен на формирование следующих компетенций в соответствии с ФГОС ВО и основной образовательной программой (таблица 1):

| Код по ФГОС                                                                                           | Индикаторы достижения                                                                                                    | Планируемые резуль-<br>таты обучения по дисци-<br>плине                                                                                                    |  |  |  |  |
|----------------------------------------------------------------------------------------------------|----------------------------------------------------------------------------------------------------|----------------------------------------------------------------------------------------------------|--|--|--|--|
| Универсальные                                                                                         |                                                                                                    |                                                                                                    |  |  |  |  |
| УК-3 Способен осуществ-<br>лять социальное взаимо-<br>действие и реализовывать<br>свою роль в команде | $YK-3.1$<br>Знает основные приемы и нормы<br>социального взаимодействия; ос-<br>новные понятия и методы кон-<br>фликтологии, технологии меж-<br>личностной и деловой коммуни-<br>кации, а также принципы ко-<br>мандной работы<br>$YK-3.2$<br>Умеет устанавливать и поддер-<br>живать контакты, обеспечиваю-<br>щие успешную работу в ко-<br>манде; применяет основные<br>нормы социального взаимодей-<br>ствия для самореализации и до-<br>стижения личных и командных<br>целей | Знать:<br>- примеры и нормы со-<br>циального взаимодей-<br>ствия;<br>- основные понятия и<br>методы конфликтоло-<br>гии, технологии межлич-<br>ностной и деловой ком-<br>муникации;<br>- принципы командной<br>работы.<br>Уметь:<br>- устанавливать и под-<br>держивать контакты,<br>обеспечивающие успеш-<br>ную работу;<br>- нормы социального |  |  |  |  |

Таблица 1 - Компетенции и индикаторы их достижения

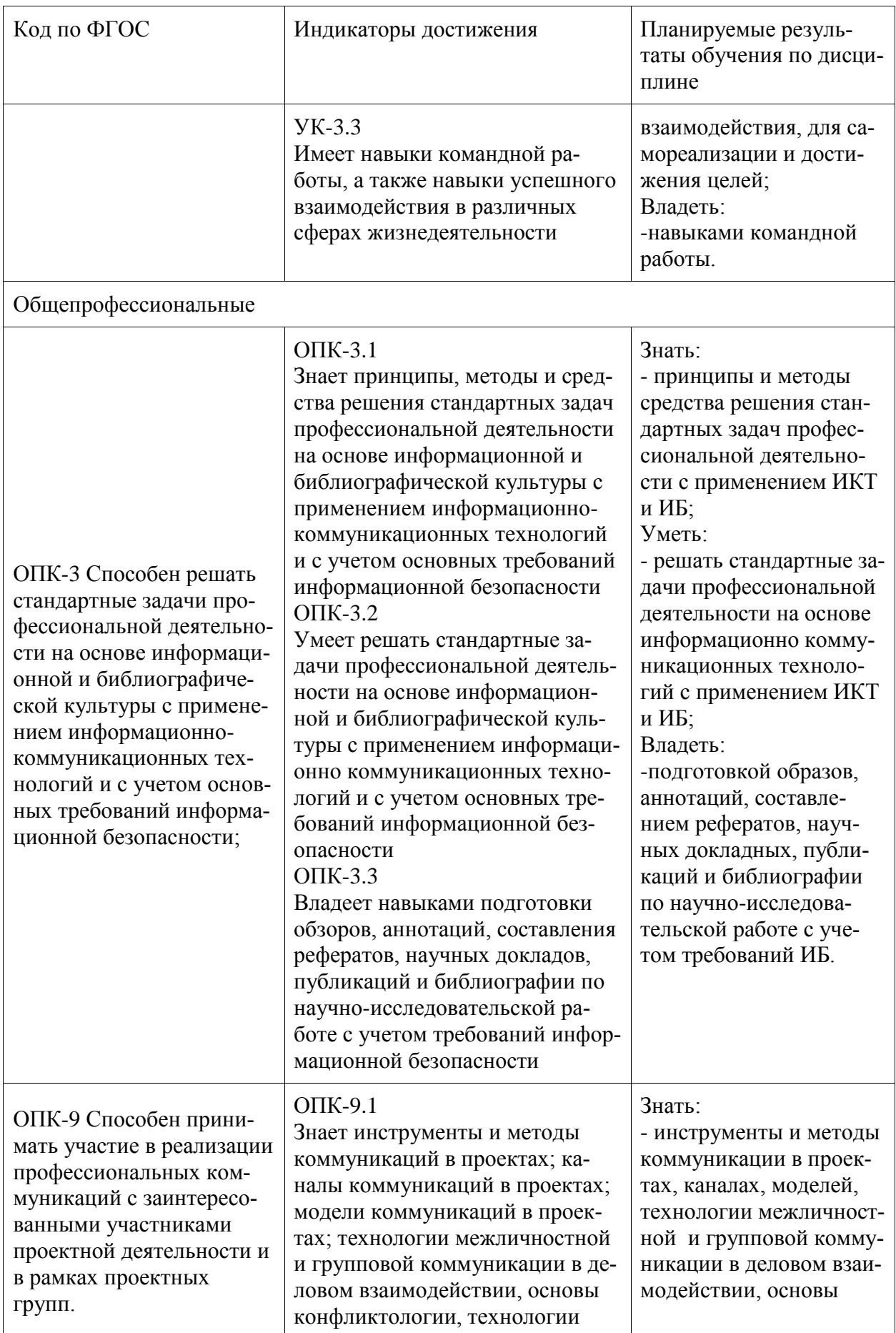

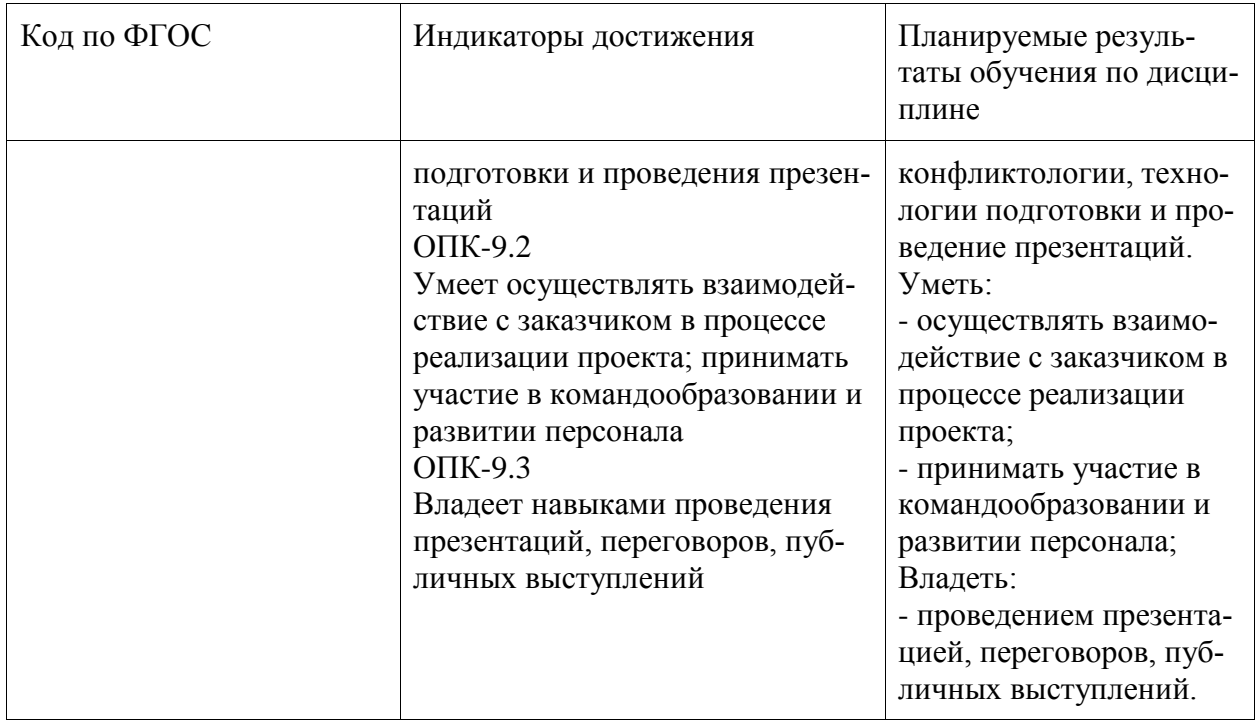

# **3 Место дисциплины (модуля) в структуре образовательной программы**

Дисциплина «Технологии современного взаимодействия» изучается на 4 курсе в 8 семестре.

Дисциплина входит в состав блока 1 «Дисциплины (модули)» и относится к Часть, формируемая участниками образовательных отношений.

Для освоения дисциплины необходимы знания, умения, навыки и опыт практической деятельности, сформированные в процессе изучения дисциплин / практик: теория и практика успешной коммуникации; информационные технологии управления бизнес-процессами предприятия; введение в профессиональную деятельность; системы поддержки принятия решений.

Знания, умения и навыки, сформированные при изучении дисциплины «Технологии современного взаимодействия», будут востребованы при изучении последующих дисциплин: защита информации; производственная практика (технологическая (проектнотехнологическая) практика); проектирование информационных систем; комплексный проект; производственная практика (преддипломная практика).

Входной контроль не проводится.

# **4 Объем дисциплины (модуля) в зачетных единицах с указанием количества академических часов, выделенных на контактную работу обучающихся с преподавателем (по видам учебных занятий) и на самостоятельную работу обучающихся**

Общая трудоемкость (объем) дисциплины составляет 4 з.е., 144 акад. час. Распределение объема дисциплины (модуля) по видам учебных занятий представлено в таблице 2.

Таблица 2 – Объем дисциплины (модуля) по видам учебных занятий

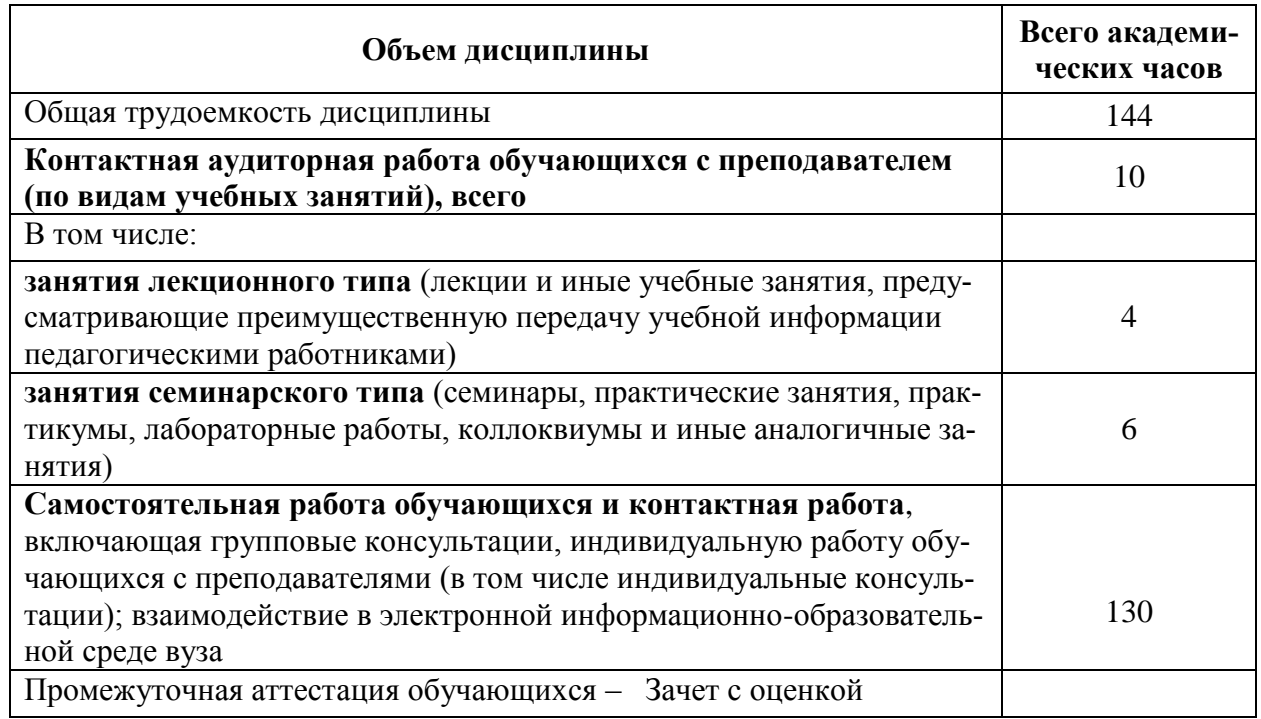

# **5 Содержание дисциплины (модуля), структурированное по темам (разделам) с указанием отведенного на них количества академических часов и видов учебной работы**

Таблица 3 – Структура и содержание дисциплины (модуля)

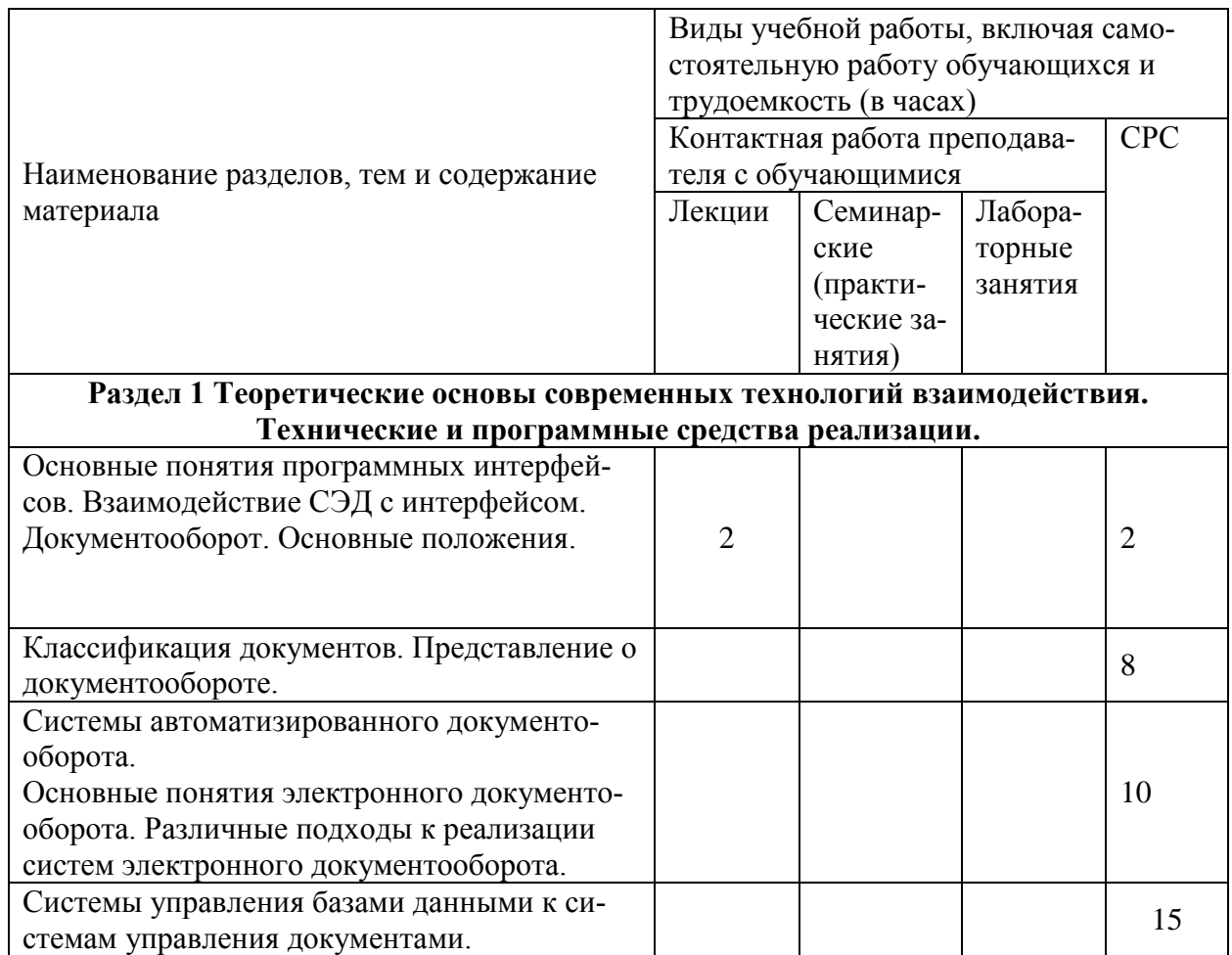

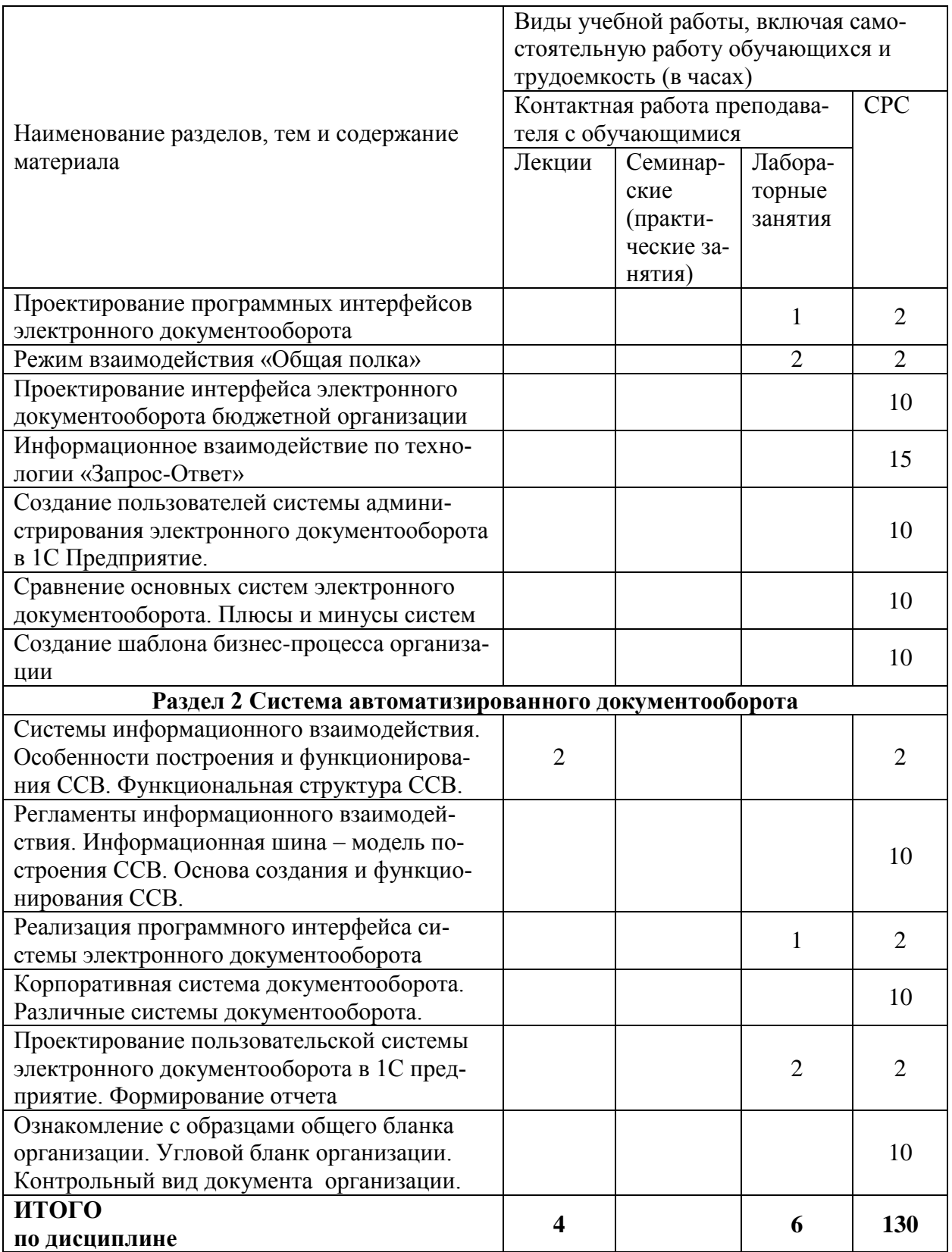

# 6 Внеаудиторная самостоятельная работа обучающихся по дисциплине (модулю)

При планировании самостоятельной работы студенту рекомендуется руководствоваться следующим распределением часов на самостоятельную работу (таблица 4):

Таблица 4 - Рекомендуемое распределение часов на самостоятельную работу

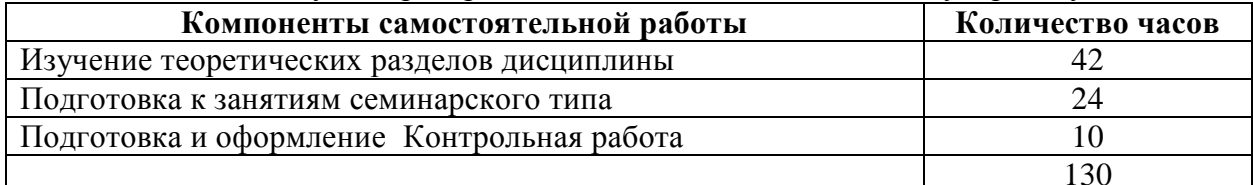

# 7 Оценочные средства для проведения текущего контроля и промежуточной аттестации обучающихся по дисциплине (модулю)<br>Таблица 5 – Паспорт фонда оценочных средств

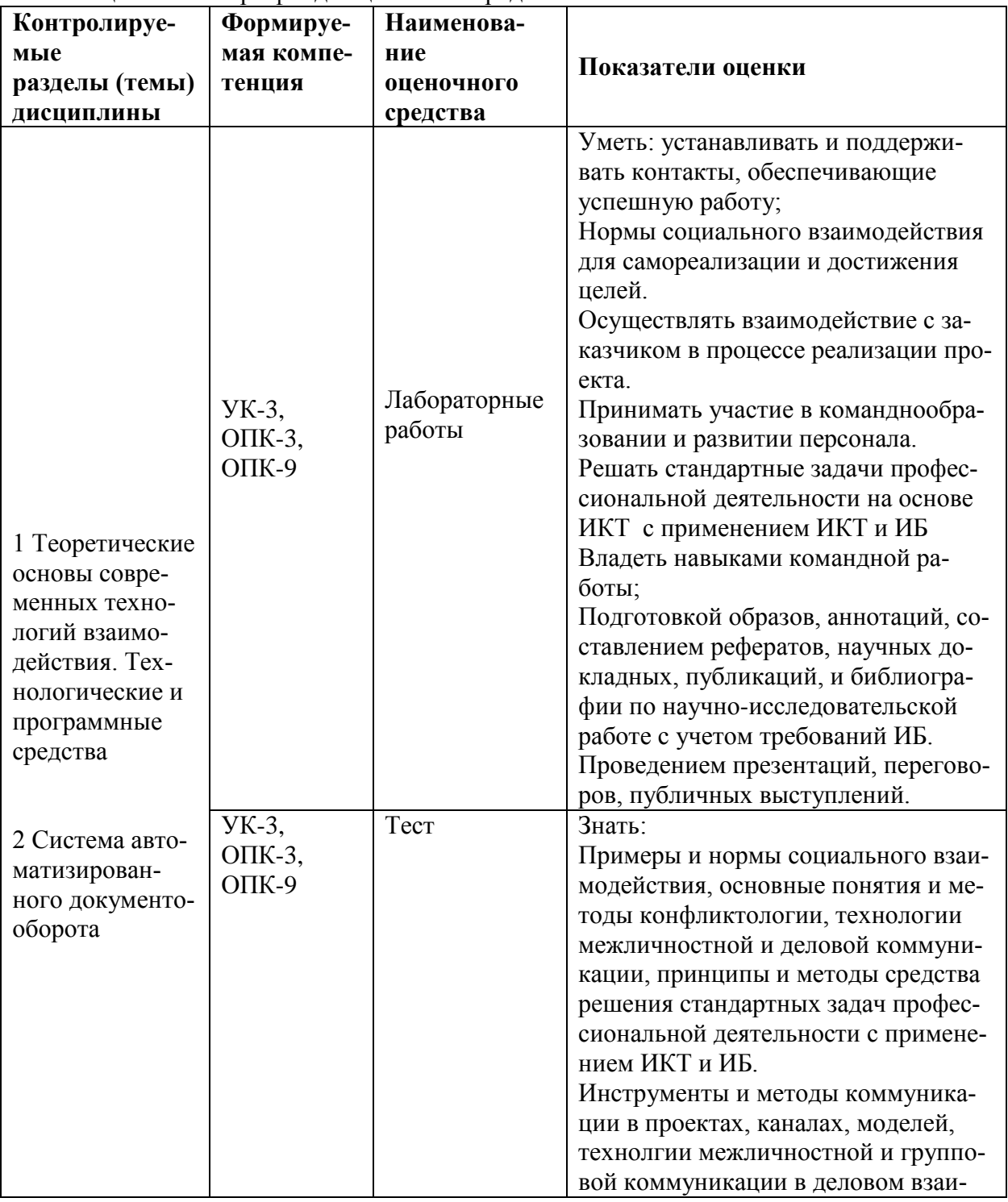

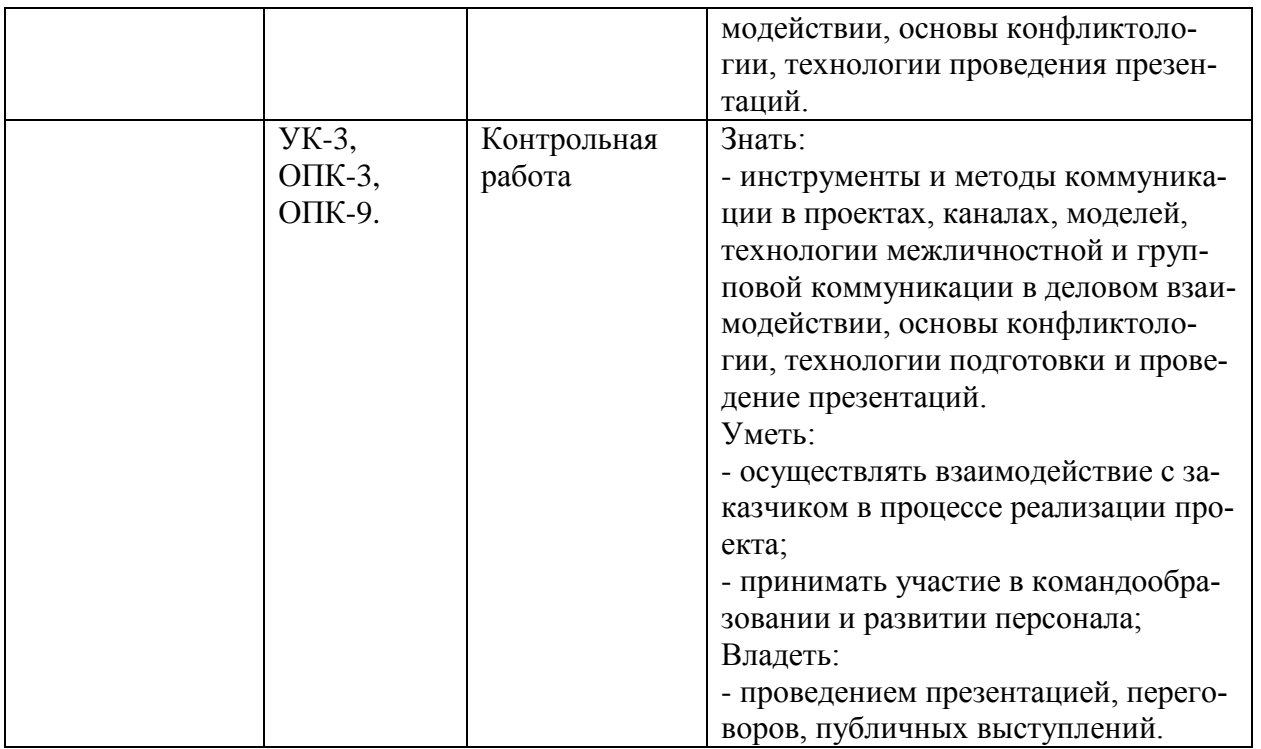

Методические материалы, определяющие процедуры оценивания знаний, умений, навыков и (или) опыта деятельности, представлены в виде технологической карты дисциплины (таблица 6).

Таблица 6 – Технологическая карта

|                                                  | Наименова-<br>ние<br>оценочного<br>средства | Сроки<br>выполне-<br>ния | Шкала оце-<br>нивания | Критерии<br>оценивания                    |  |
|--------------------------------------------------|---------------------------------------------|--------------------------|-----------------------|-------------------------------------------|--|
| 6 семестр                                        |                                             |                          |                       |                                           |  |
| Промежуточная аттестация в форме Зачет с оценкой |                                             |                          |                       |                                           |  |
| 1                                                | Лаборатор-                                  | В течение                | 10 баллов за          | - Выполнено без ошибок и в срок - 10 бал- |  |
|                                                  | ные работы                                  | семестра                 | одну работу           | лов;                                      |  |
|                                                  | (9 работ)                                   |                          |                       | - Нарушены сроки сдачи – минус 1 балл;    |  |
|                                                  |                                             |                          |                       | - Допущены погрешности непринципиаль-     |  |
|                                                  |                                             |                          |                       | ного характера - минус 1 балла;           |  |
|                                                  |                                             |                          |                       | - Допущены незначительные ошибки, ис-     |  |
|                                                  |                                             |                          |                       | правленные под руководством преподава-    |  |
|                                                  |                                             |                          |                       | теля - минус 2 балла.                     |  |
| $\overline{2}$                                   | Контрольная                                 | 16 неделя                | 60 баллов             | - Выполнено без ошибок и в срок - 60 бал- |  |
|                                                  | работа                                      | семестра                 |                       | лов;                                      |  |
|                                                  |                                             |                          |                       | - Нарушены сроки сдачи – минус 6 баллов;  |  |
|                                                  |                                             |                          |                       | - Допущены погрешности непринципиаль-     |  |
|                                                  |                                             |                          |                       | ного характера - минус 9 баллов;          |  |
|                                                  |                                             |                          |                       | - Допущены незначительные ошибки, ис-     |  |
|                                                  |                                             |                          |                       | правленные под руководством преподава-    |  |
|                                                  |                                             |                          |                       | теля - минус 14 баллов.                   |  |
| 3                                                | Тест                                        |                          | 50 баллов             | 50 баллов - 91-100% правильных ответов -  |  |
|                                                  |                                             |                          |                       | высокий уровень знаний;                   |  |

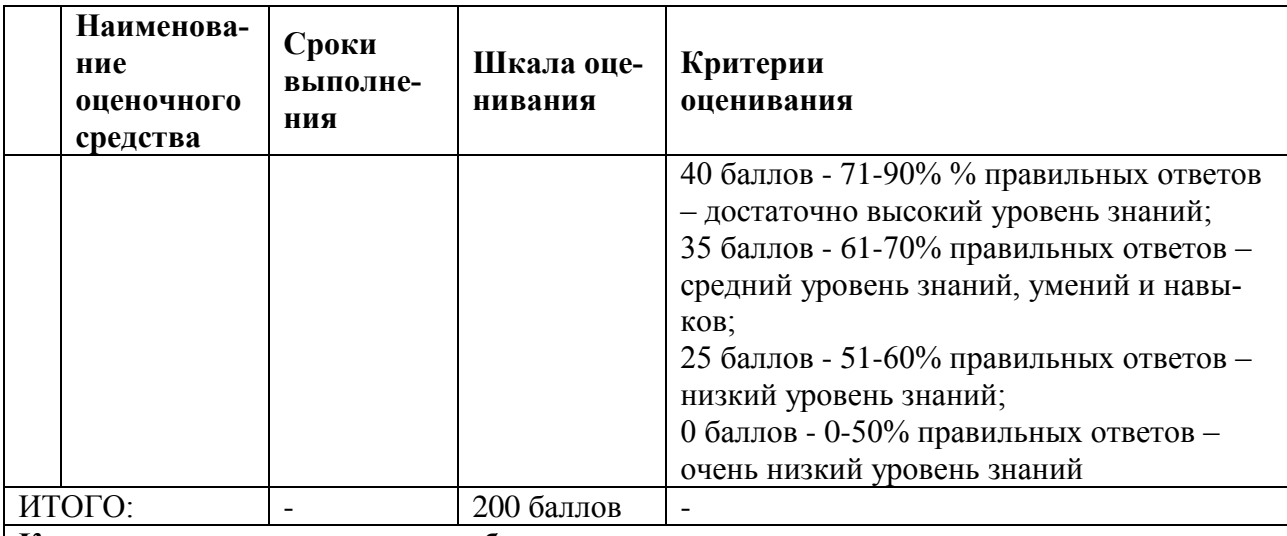

# **Критерии оценки результатов обучения по дисциплине:**

0 – 64% от максимальной суммы баллов – **0 – 128 баллов** – «неудовлетворительно» (недостаточный уровень для промежуточной аттестации по дисциплине);

65 – 74% от максимальной суммы баллов – **129 – 148 баллов** – «удовлетворительно» (пороговый (минимальный) уровень);

75 – 84% от максимальной суммы баллов – **149 – 168 баллов** – «хорошо» (средний уровень);

85 – 100% от максимальной суммы баллов – **169 – 200 баллов** – «отлично» (высокий (максимальный) уровень).

#### **Задания для текущего контроля**

#### **Тест**

- **1** Выберите категории ПО, которые относятся к ПО класса OCR?
- a. ReadSoft
- b. STDU Viewer
- c. Adobe Reader
- d. OmniPage
- e. ABBYY FineReader
- f. CuneiForm

**2** Главные особенности российского делопроизводства влияющих на специфику отечественных СЭД?

a. Очень высокий уровень проникновения ИТ в делопроизводстве российских компаний

b. Отсутствие доверия к исполнителю, которого нужно постоянно контролировать и перепроверять

c. Делопроизводство подстроено под иерархическую, вертикальную систему управления страной

d. Очень часто меняющиеся маршруты потоков документов

**3** На основании чего делается перераспределение документов?

- a. Обзорной справки
- b. Приказа директора
- c. Просто автоматически
- d. Резолюции руководителя организации

**4** Кто несет ответственность за содержание и оформление документа?

a. Секретарь руководителя

b. Исполнитель документа

c. Руководитель организации

d. Начальник канцелярии

**5**На кого рациональней возложить контроль за исполнением поручений?

- a. На службу ДОУ или секретаря
- b. На директора организации
- c. На сотрудников подразделений, ответственных за ведение делопроизводства
- d. На руководителя подразделения
- **6** Какой документ попадает в архив?
- a. Который выполнен с нарушением требований ГОСТ Р 6.30-2003.
- b. Утерянный в активном документообороте.
- c. Утилизированный документ.
- d. Прошедший по срокам стадию активного документооборота.
- **7** История документов и делопроизводства тесно связана с ...?
- a. развитием законодательства
- b. технологии их передачи
- c. развитием печатного дела
- d. изменением правил их создания и оформления

**8** Как называется самая новая спецификация (нотация), содержащая графическую нотацию описания бизнес-процессов?

- a. EPC
- b. IDEF0
- c. BPMN 2.0
- d. IDEF3
- e. UML

**9** К целям физической реализации СЭД относится...:

- a. Определение основных участников проекта
- b. Разработка механизмов: визирования, регистрации, исполнения и др.
- c. Сбор данных и построение модели бизнес-процессов предприятия
- d. Разработка ТЗ
- e. Разработка технической документации на Систему
- f. Обучение персонала и администраторов СЭД
- g. Разработка структуры БД СЭД
- h. Разработка экранных форм

**10** Евфрат, ДЕЛО, Directum, DocVision, PayDox, 1C Документооборот, Босс-Референт сколько в этом списке отечественных производителей СЭД для малых предприятий лидеров (по аналитике за 2010 год)?

**10** К факторам, влияющим на неудачное внедрение СЭД относятся

- a. Сопротивление или пассивное отношение к процессу со стороны персонала
- b. Выбор случайной (непрофессиональной) компании-внедренца системы
- c. Внедрение на предприятии СМК
- d. Пассивное участие топ-менеджеров в процессе внедрения СЭД
- e. Неправильное планирование, выбор "не своей" системы и платформы
- f. Очень быстро растущий уровень проникновения ИТ в делопроизводство компании

**11** Основные черты идеальной архитектуры СЭД?

- a. Открытость
- b. Возможность использования ЭЦП
- c. Высокое "юзабилити" пользовательского интерфейса

d. Обеспечение распределения прав доступа сотрудников к информации

e. Технологичность

f. Производительность и масштабируемость

**12** К самым известным/широко используемым стандартам управления проектами относятся?

- a. IPMA
- b. ECM
- c. SOA
- d. P2M
- e. Price2
- f. PMBOK

**13** Какие виды регистрационных форм документов используются?

- a. Ведомость документов
- b. Регистрационно-контрольная карточка
- c. Дело
- d. Журнал регистрации

#### **Типовые задания для лабораторных работ**

#### **Лабораторная работа № 1**

#### **Проектирование программных интерфейсов электронного документооборота**

*Цель:* Познакомиться с существующими программными интерфейсами электронного документооборота.

Студенты распределяют между собой роли служащих бюджетной организации. Затем настраивают файловую структуру системы документооборота. «Сотрудник канцелярии » формирует входящий документ, размещает его в папке общего доступа, запускает программу автоматизированного документооборота, регистрируется и отрабатывает первый этап документооборота. Остальные студенты последовательно, в соответствии с этапами блок-схемы обрабатывают документ.

#### **Лабораторная работа № 2 Режим взаимодействия «Общая полка»**

*Цель:* познакомиться с режимом взаимодействия по идеологии «общих полок». Каждая бригада преобразуется в отдел кадров своей организации. Создает базу данных своих работников (число работников не менее двадцати, число полей не менее пятнадцати). Бригады взаимодействуют по парно в среде Net meeting, создают общую базу(«общие полки») соответствующие пересечению и объединению исходных баз.

#### **Лабораторная работа № 3**

# **Проектирование интерфейса электронного документооборота бюджетной организа-**

**ции**

*Цель:* Спроектировать интерфейс и элементами электронного документооборота бюджетной организации.

В лабораторной работе имитируется функционирование некоторой бюджетной организации, в которой производится рассмотрение заявлений физических и юридических лиц с последующим формированием исходящего документа.

Для автоматизации процесса документооборота в данной организации предлагается использовать технологию «Общей полки».

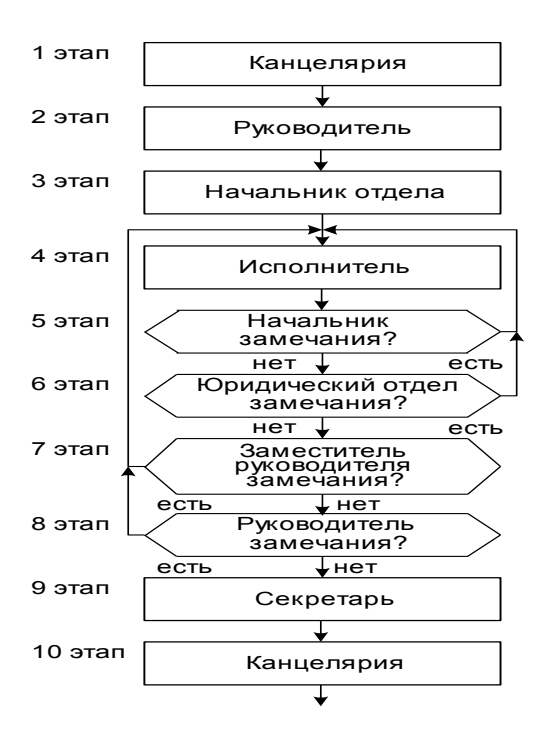

# **Лабораторная работа № 4 Информационное взаимодействие по технологии «Запрос-Ответ»** Цель: освоить методику взаимодействия в режиме «запрос ответ».

1) Каждая бригада должна выбрать организацию, которую она представляет.

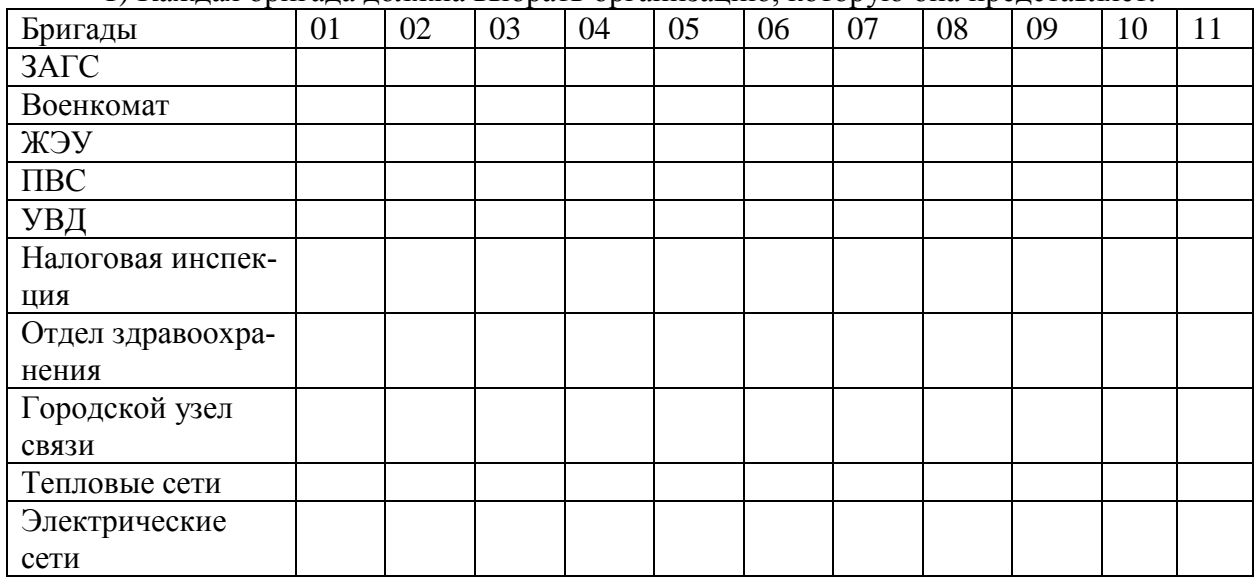

2) Создать директорию в папке общего доступа. В имени директории должны присутствовать названия выбранной организации и фамилии участников бригады.

3) Определить возможный перечень входящих и исходящих документов при взаимодействии с организациями, представленными студентами других бригад, создать в директориях своей организации папки «входящие документы», «исходящие документы».

4) Сформировать бланк своей организации. Бланк должен содержать обязательный набор реквизитов.

#### **Лабораторная работа № 5**

# **Создание пользователей системы администрирования электронного документооборота в 1С: предприятие**

Цель выполнение лабораторной работы: создать пользователей СЭД «администрирование», познакомиться с типовой СЭД, 1С: Предприятие.

В процессе работы организации накапливается большой объем различных документов (приказы, письма, договоры, служебные записки, инструкции и т.д.). При этом со временем неизбежно растут сложности с поиском необходимых документов, поддержкой их актуальности, некоторые документы теряются, для ознакомления документы многократно копируются, нарушается режим конфиденциальности, на столах скапливается большое количество бумаг и т.д. В результате управленческие решения принимаются не оперативно, и в условиях недостаточности информации растут управленческие затраты на документооборот, что негативно сказывается на эффективности работы организации в целом.

Сравнить таблицу основных СЭД российского производства, написать параметры не менее 10ти.

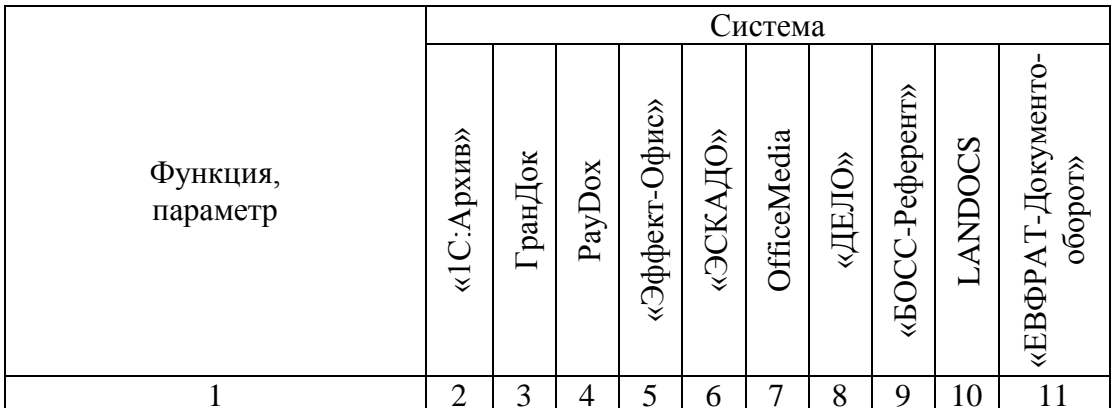

В процессе выполнения лабораторной работы студенты должны освоить работу в системе «1С: Предприятие» (администрирование). Для этого им необходимо выполнить следующее.

1. Для предприятия, на котором проходили практику выделить и расписать бизнес процесс.

Примечание. Бизнес процесс должен содержать не менее десяти шагов, в нем должно участвовать не менее трёх сотрудников, которые работают не менее чем с четырьмя документами.

2. Настроить систему «1С: Предприятие» под структуру предприятия.

3. Ввести в систему сотрудников, их права доступа и роли.

### Лабораторная работа № 6

# Взаимодействие интерфейса системы электронного документооборота. Движение документов на предприятии

Цель выполнение лабораторной работы: познакомиться с типовой системой электронного документооборота «1С: Предприятие». Взаимодействие СЭД и движение документа на предприятии.

В процессе выполнения лабораторной работы студенты должны освоить работу в системе «1С: Предприятие» (движение документов). Для этого им необходимо выполнить слелующее.

1. Для бизнес процесса, описанного в предыдущей лабораторной работе провести движение документов.

2. Задать маршрут движения документов в соответствии с бизнес-процессом.

3. Подготовить документы для последующего их продвижения по маршрутам.

Пример бизнес процесса:

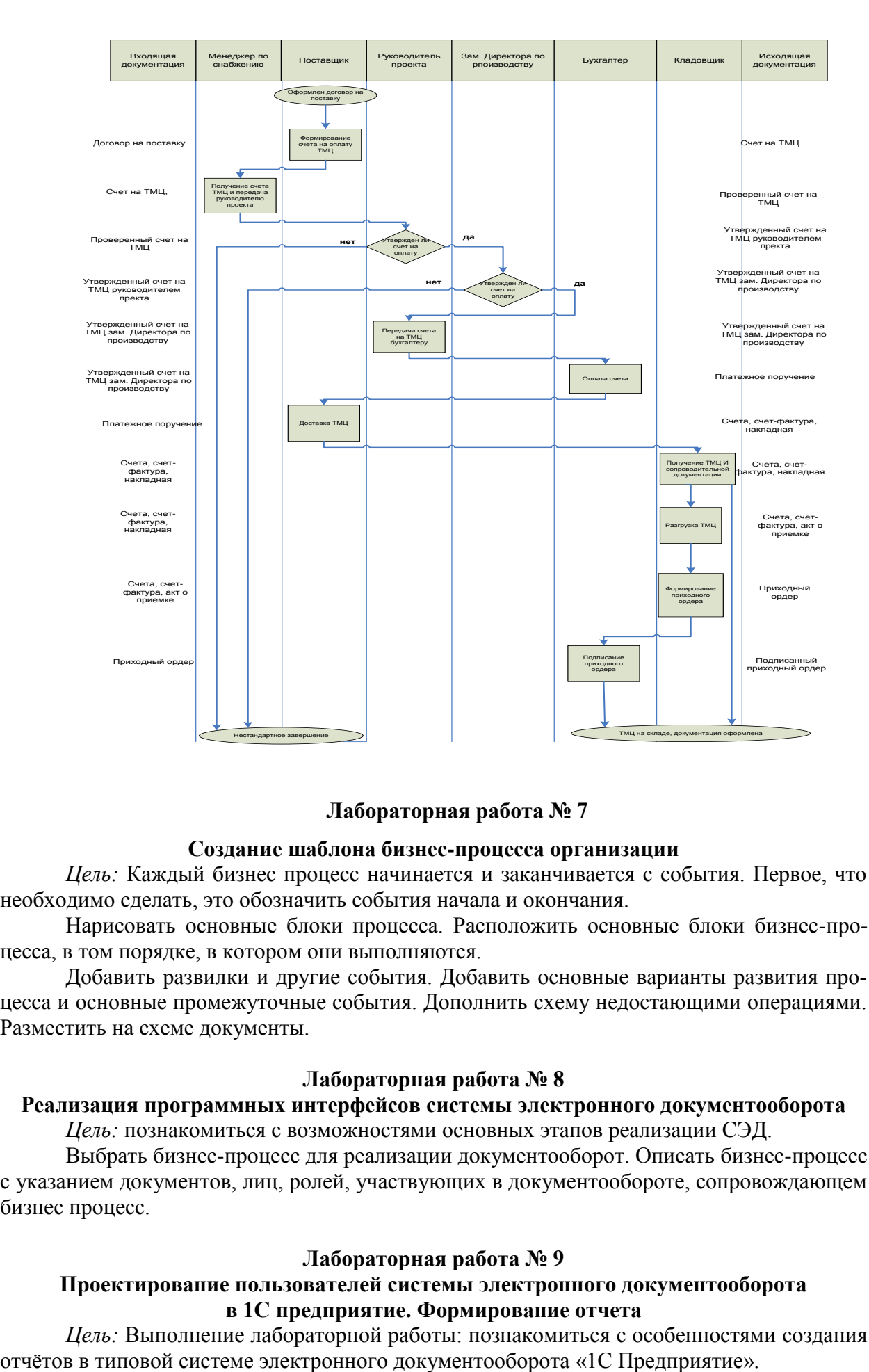

### **Лабораторная работа № 7**

#### **Создание шаблона бизнес-процесса организации**

*Цель:* Каждый бизнес процесс начинается и заканчивается с события. Первое, что необходимо сделать, это обозначить события начала и окончания.

Нарисовать основные блоки процесса. Расположить основные блоки бизнес-процесса, в том порядке, в котором они выполняются.

Добавить развилки и другие события. Добавить основные варианты развития процесса и основные промежуточные события. Дополнить схему недостающими операциями. Разместить на схеме документы.

#### **Лабораторная работа № 8**

# **Реализация программных интерфейсов системы электронного документооборота**

*Цель:* познакомиться с возможностями основных этапов реализации СЭД.

Выбрать бизнес-процесс для реализации документооборот. Описать бизнес-процесс с указанием документов, лиц, ролей, участвующих в документообороте, сопровождающем бизнес процесс.

#### **Лабораторная работа № 9**

# **Проектирование пользователей системы электронного документооборота в 1С предприятие. Формирование отчета**

*Цель:* Выполнение лабораторной работы: познакомиться с особенностями создания

В процессе выполнения лабораторной работы студенты должны освоить работу в системе «1С Предприятие» (создание отчётов). Для этого им необходимо выполнить следующее.

Для движение документов, выполненного в предыдущей лабораторной работе получить отчёты.

#### Комплект заданий к контрольной работе «Современные технологии взаимодействия»

### Тема «Разработка карты навигации»

Цель работы: познакомиться с основными элементами управления (виджетами) и приобрести навыки проектирования графического интерфейса пользователя.

1 Создайте карту навигации для выбранной информационной системы. На карте в зависимости от специфики системы выделите разделы, доступные различным пользователям в зависимости от роли, опишите условия перехода из различных разделов (при необходимости).

2 Используя графический редактор на выбор, создайте макеты графического интерфейса пользователя (не менее 3макетов). Предлагаемые системы:

- Microsoft Visio 2010;

- CorelDRAW Graphics Suite X6

3 Для разработанных макетов подготовьте их текстовое описание в следующем виде:

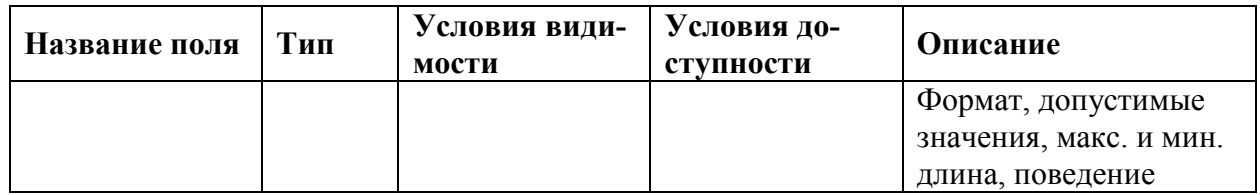

#### 8 Учебно-методическое и информационное обеспечение дисциплины  $(MO<sup>-</sup>)$ дуля)

### 8.1 Основная литература

1 И. А. Клочко. Информационные технологии в профессиональной деятельности [Электронный ресурс]: учебное пособие для СПО / И. А. Клочко. — 2-е изд. — Электрон. текстовые данные. — Саратов: Профобразование. Ай Пи Эр Медиа. 2019. — 292 с. — 978-5-4486-0407-2, 978-5-4488-0219-5. Режим доступа: http://www.iprbookshop.ru/80327.html.

2 Конфиденциальное делопроизводство и защищенный электронный документооборот [Электронный ресурс]: учебник / Н. Н. Куняев, А. С. Дёмушкин, А. Г. Фабричнов, Т. В. Кондрашеваред. Н. Н. Куняев. — Электрон. текстовые данные. — М.: Логос, 2016. — 500 с. — 978-5-98704-711-8. — Режим доступа: http://www.iprbookshop.ru/66416.html

3 Информационные технологии: Учебное пособие / Е.Л. Румянцева, В.В. Слюсарь; Под ред. Л.Г. Гагариной. - М.: ИД ФОРУМ: НИЦ Инфра-М, 2013. - 256 с. // ZNANIUM.COM : электронно-библиотечная система. - Режим доступа: http://znanium.com/catalog.php#, ограниченный. - Загл. с экрана.

#### 8.2 Дополнительная литература

4 Т. Ю. Журавлева. Информационные технологии [Электронный ресурс] : учебное пособие / Т. Ю. Журавлева. — Электрон. текстовые данные. — Саратов: Вузовское образование, 2018. — 72 c. — 978-5-4487-0218-1. — Режим доступа: <http://www.iprbookshop.ru/74552.html>

5 А. В. Солоневич. Электронный офис [Электронный ресурс] : учебное пособие / А. В. Солоневич. — Электрон. текстовые данные. — Минск: Республиканский институт профессионального образования (РИПО), 2014. — 428 c. — 978-985-503-376-0. — Режим доступа: **<http://www.iprbookshop.ru/67798.html>**.

6 А. И. Уринцов. Электронный обмен данными [Электронный ресурс] : учебное пособие / А. И. Уринцов. — Электрон. текстовые данные. — М. : Евразийский открытый институт, 2011. — 181 c. — 978-5-374-00463-2. — Режим доступа: **<http://www.iprbookshop.ru/11136.html>**

7 Электронное правительство. Электронный документооборот. Термины и определения : учеб. пособие / С.Ю. Кабашов. — М. : ИНФРА-М, 2017. — 320 с. // ZNANIUM.COM : электронно-библиотечная система. – Режим доступа: http://znanium.com/catalog.php#, ограниченный. – Загл. с экрана.

8 РД ФГОБУ ВО «КнАГУ» 013-2016. Текстовые студенческие работы. Правила оформления. – Введ. 2016-04-03. – Комсомольск-на-Амуре: ФГОБУ ВПО «КнАГТУ», 2016.  $-55 c$ 

**8.3 Методические указания для студентов по освоению дисциплины (при наличии)**

Методические указания к контрольной работы по дисциплине «Технологии современного взаимодействия». ФГБОУ ВПО «КнАГТУ», 2019 – 4 с.

**8.4 Современные профессиональные базы данных и информационные справочные системы, используемые при осуществлении образовательного процесса по дисциплине**

1. Электронно-библиотечная система ZNANIUM.COM. Договор ЕП 44 № 003/10 эбс ИКЗ 191272700076927030100100120016311000 от 17 апреля 2019 г.

2. Электронно-библиотечная система IPRbooks. Лицензионный договор № ЕП44 № 001/9 на предоставление доступа к электронно-библиотечной системе IPRbooks ИКЗ 191272700076927030100100090016311000 от 27 марта 2019 г.

3. Электронно-библиотечная система eLIBRARY.RU. Договор № ЕП 44 № 004/13 на оказание услуг доступа к электронным изданиям ИКЗ 91272700076927030100100150016311000 от 15 апреля 2019 г.

4. Информационно-справочные системы «Кодекс»/ «Техэксперт». Соглашение о сотрудничестве № 25/19 от 31 мая 2019 г.

# **8.5 Перечень ресурсов информационно-телекоммуникационной сети «Интернет», необходимых для освоения дисциплины (модуля)**

1. Журнал «Информационные технологии» http://novtex.ru/IT/

**8.6 Лицензионное и свободно распространяемое программное обеспечение, используемое при осуществлении образовательного процесса по дисциплине** Таблица 7 – Перечень используемого программного обеспечения

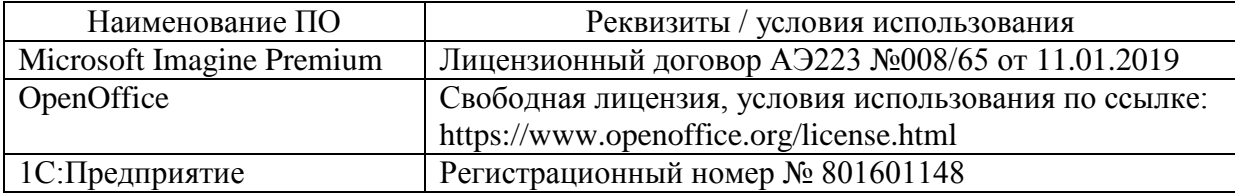

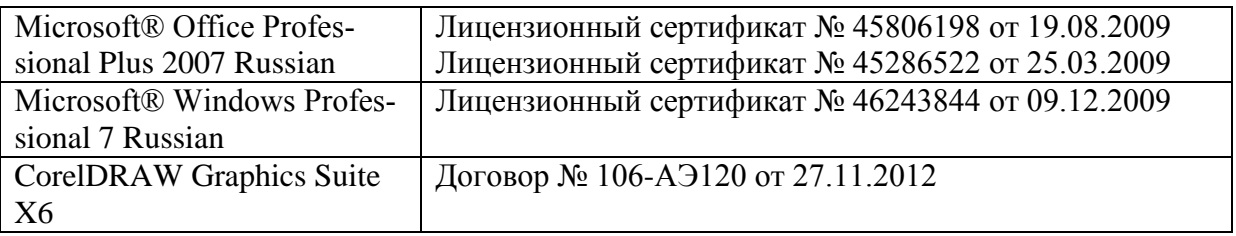

#### **9 Организационно-педагогические условия**

Организация образовательного процесса регламентируется учебным планом и расписанием учебных занятий. Язык обучения (преподавания) — русский. Для всех видов аудиторных занятий академический час устанавливается продолжительностью 45 минут.

При формировании своей индивидуальной образовательной траектории обучающийся имеет право на перезачет соответствующих дисциплин и профессиональных модулей, освоенных в процессе предшествующего обучения, который освобождает обучающегося от необходимости их повторного освоения.

#### **9.1 Образовательные технологии**

Учебный процесс при преподавании курса основывается на использовании традиционных, инновационных и информационных образовательных технологий. Традиционные образовательные технологии представлены лекциями и семинарскими (практическими) занятиями. Инновационные образовательные технологии используются в виде широкого применения активных и интерактивных форм проведения занятий. Информационные образовательные технологии реализуются путем активизации самостоятельной работы студентов в информационной образовательной среде.

#### **9.2 Занятия лекционного типа**

Лекционный курс предполагает систематизированное изложение основных вопросов учебного плана.

На первой лекции лектор обязан предупредить студентов, применительно к какому базовому учебнику (учебникам, учебным пособиям) будет прочитан курс.

Лекционный курс должен давать наибольший объем информации и обеспечивать более глубокое понимание учебных вопросов при значительно меньшей затрате времени, чем это требуется большинству студентов на самостоятельное изучение материала.

#### **9.3 Занятия семинарского типа**

Семинарские занятия представляют собой детализацию лекционного теоретического материала, проводятся в целях закрепления курса и охватывают все основные разделы.

Основной формой проведения семинаров является обсуждение наиболее проблемных и сложных вопросов по отдельным темам, а также разбор примеров и ситуаций в аудиторных условиях. В обязанности преподавателя входят: оказание методической помощи и консультирование студентов по соответствующим темам курса.

Активность на семинарских занятиях оценивается по следующим критериям:

ответы на вопросы, предлагаемые преподавателем;

участие в дискуссиях;

выполнение проектных и иных заданий;

ассистирование преподавателю в проведении занятий.

Ответ должен быть аргументированным, развернутым, не односложным, содержать ссылки на источники.

Доклады и оппонирование докладов проверяют степень владения теоретическим материалом, а также корректность и строгость рассуждений.

Оценивание заданий, выполненных на семинарском занятии, входит в накопленную оценку.

#### **9.4 Самостоятельная работа обучающихся по дисциплине (модулю)**

Самостоятельная работа студентов – это процесс активного, целенаправленного приобретения студентом новых знаний, умений без непосредственного участия преподавателя, характеризующийся предметной направленностью, эффективным контролем и оценкой результатов деятельности обучающегося.

Цели самостоятельной работы:

 систематизация и закрепление полученных теоретических знаний и практических умений студентов;

углубление и расширение теоретических знаний;

 формирование умений использовать нормативную и справочную документацию, специальную литературу;

 развитие познавательных способностей, активности студентов, ответственности и организованности;

 формирование самостоятельности мышления, творческой инициативы, способностей к саморазвитию, самосовершенствованию и самореализации;

развитие исследовательских умений и академических навыков.

Самостоятельная работа может осуществляться индивидуально или группами студентов в зависимости от цели, объема, уровня сложности, конкретной тематики.

Технология организации самостоятельной работы студентов включает использование информационных и материально-технических ресурсов университета.

Перед выполнением обучающимися внеаудиторной самостоятельной работы преподаватель может проводить инструктаж по выполнению задания. В инструктаж включается:

- цель и содержание задания;
- сроки выполнения;
- ориентировочный объем работы;
- основные требования к результатам работы и критерии оценки;

возможные типичные ошибки при выполнении.

Инструктаж проводится преподавателем за счет объема времени, отведенного на изучение дисциплины.

Контроль результатов внеаудиторной самостоятельной работы студентов может проходить в письменной, устной или смешанной форме.

Студенты должны подходить к самостоятельной работе как к наиважнейшему средству закрепления и развития теоретических знаний, выработке единства взглядов на отдельные вопросы курса, приобретения определенных навыков и использования профессиональной литературы.

Помещения для самостоятельной работы обучающихся оснащены компьютерной техникой с возможностью подключения к сети «Интернет» и обеспечением доступа в электронную информационно-образовательную среду организации.

#### **9.5 Методические указания для обучающихся по освоению дисциплины**

При изучении дисциплины обучающимся целесообразно выполнять следующие рекомендации:

1. Изучение учебной дисциплины должно вестись систематически.

2. После изучения какого-либо раздела по учебнику или конспектным материалам рекомендуется по памяти воспроизвести основные термины, определения, понятия раздела.

3. Особое внимание следует уделить выполнению отчетов по практическим занятиям и индивидуальным комплексным заданиям на самостоятельную работу.

4. Вся тематика вопросов, изучаемых самостоятельно, задается на лекциях преподавателем. Им же даются источники (в первую очередь вновь изданные в периодической научной литературе) для более детального понимания вопросов, озвученных на лекции.

При самостоятельной проработке курса обучающиеся должны:

просматривать основные определения и факты;

 повторить законспектированный на лекционном занятии материал и дополнить его с учетом рекомендованной по данной теме литературы;

 изучить рекомендованную литературу, составлять тезисы, аннотации и конспекты наиболее важных моментов;

самостоятельно выполнять задания, аналогичные предлагаемым на занятиях;

использовать для самопроверки материалы фонда оценочных средств.

# **10 Описание материально-технического обеспечения, необходимого для осуществления образовательного процесса по дисциплине (модулю) 10.1Учебно-лабораторное оборудование**

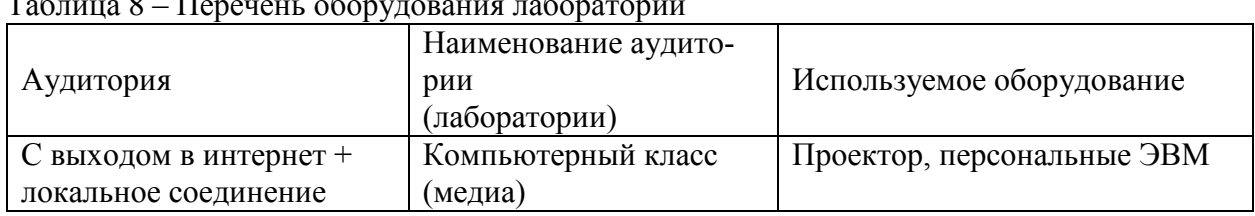

Таблица 8 – Перечень оборудования лаборатории

#### **10.2 Технические и электронные средства обучения**

При проведении занятий используется аудитория, оборудованная проектором (стационарным или переносным) для отображения презентаций. Кроме того, при проведении лекций и практических занятий необходим компьютер с установленным на нем браузером и программным обеспечением для демонстрации презентаций.

#### **11 Иные сведения**

# **Методические рекомендации по обучению лиц с ограниченными возможностями здоровья и инвалидов**

Освоение дисциплины обучающимися с ограниченными возможностями здоровья может быть организовано как совместно с другими обучающимися, так и в отдельных группах. Предполагаются специальные условия для получения образования обучающимися с ограниченными возможностями здоровья.

Профессорско-педагогический состав знакомится с психолого-физиологическими особенностями обучающихся инвалидов и лиц с ограниченными возможностями здоровья, индивидуальными программами реабилитации инвалидов (при наличии). При необходимости осуществляется дополнительная поддержка преподавания тьюторами, психологами, социальными работниками, прошедшими подготовку ассистентами.

В соответствии с методическими рекомендациями Минобрнауки РФ (утв. 8 апреля 2014 г. N АК-44/05вн) в курсе предполагается использовать социально-активные и рефлексивные методы обучения, технологии социокультурной реабилитации с целью оказания помощи в установлении полноценных межличностных отношений с другими студентами, создании комфортного психологического климата в студенческой группе. Подбор и разработка учебных материалов производятся с учетом предоставления материала в различных формах: аудиальной, визуальной, с использованием специальных технических средств и информационных систем.

Освоение дисциплины лицами с ОВЗ осуществляется с использованием средств обучения общего и специального назначения (персонального и коллективного использования). Материально-техническое обеспечение предусматривает приспособление аудиторий к нуждам лиц с ОВЗ.

Форма проведения аттестации для студентов-инвалидов устанавливается с учетом индивидуальных психофизических особенностей. Для студентов с ОВЗ предусматривается доступная форма предоставления заданий оценочных средств, а именно:

 в печатной или электронной форме (для лиц с нарушениями опорно-двигательного аппарата);

 в печатной форме или электронной форме с увеличенным шрифтом и контрастностью (для лиц с нарушениями слуха, речи, зрения);

методом чтения ассистентом задания вслух (для лиц с нарушениями зрения).

Студентам с инвалидностью увеличивается время на подготовку ответов на контрольные вопросы. Для таких студентов предусматривается доступная форма предоставления ответов на задания, а именно:

 письменно на бумаге или набором ответов на компьютере (для лиц с нарушениями слуха, речи);

 выбором ответа из возможных вариантов с использованием услуг ассистента (для лиц с нарушениями опорно-двигательного аппарата);

устно (для лиц с нарушениями зрения, опорно-двигательного аппарата).

При необходимости для обучающихся с инвалидностью процедура оценивания результатов обучения может проводиться в несколько этапов.